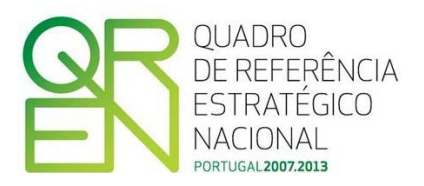

## **ORIENTAÇÃO TÉCNICA N.º 16/2011**

## **SISTEMAS DE INCENTIVOS DO QREN**

## **HARMONIZAÇÃO DE CONCEITOS POC vs SNC**

Tendo presente a entrada em vigor em Janeiro de 2010 do novo modelo de normalização contabilística designado por Sistema de Normalização Contabilística (SNC), o qual sucede ao Plano Oficial de Contabilidade (POC), a presente Orientação Técnica pretende harmonizar os conceitos utilizados no âmbito deste novo enquadramento quanto à aferição dos indicadores adoptados nos Sistemas de Incentivos do QREN ao nível dos critérios de selecção e da avaliação de desempenho dos projectos.

Salienta-se ainda que, não sendo possível até à data conhecer com maior detalhe a estrutura da Informação Empresarial Simplificada (IES), nos formulários de candidatura, actualmente em vigor, foram solicitadas as demonstrações financeiras indicadas pela Portaria n.º 986/2009, de 7 de Setembro.

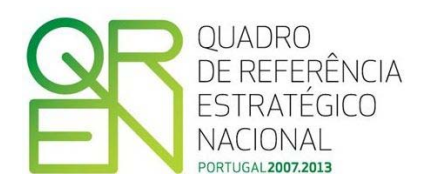

Assim, as Autoridades de Gestão dos Sistemas de Incentivos do QREN determinam:

- 1. Por forma a satisfazer a necessidade de informação mais detalhada com vista ao cálculo do indicador "Valor acrescentado Bruto", para os AAC n.º 04/SI/2010 e 05/SI/2010 referentes ao SI Inovação, tendo presente que a estrutura das demonstrações financeiras não possibilita a desagregação de todas rubricas necessárias ao cálculo desse indicador, os Organismos Intermédios, em sede de esclarecimentos adicionais, devem solicitar a seguinte informação:
	- a. Montante previsto para o ano pós-projecto da rubrica *"Impostos Indirectos"* incluída na rubrica "*Outros Gastos e Perdas*" na demonstração de resultados apresentada na candidatura;
	- b. Montante previsto para o ano pós-projecto da rubrica "Proveitos Suplementares" incluída na rubrica "*Outros Rendimentos e Ganhos*" na demonstração de resultados apresentada na candidatura;
- 2. A correspondência POC vs SNC entre indicadores utilizados para efeitos dos critérios de selecção ou para avaliação de desempenho dos projectos é a que se apresenta no quadro seguinte:

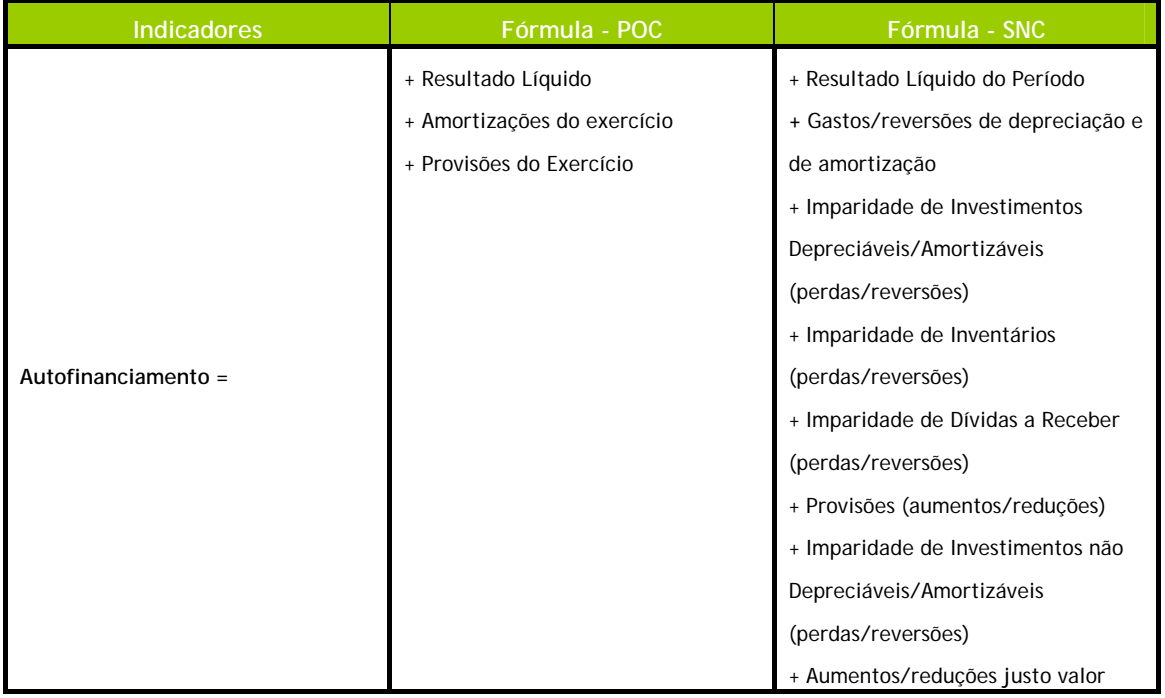

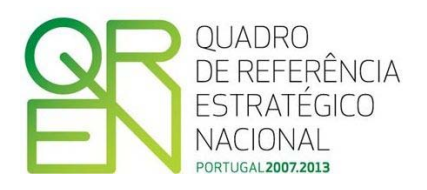

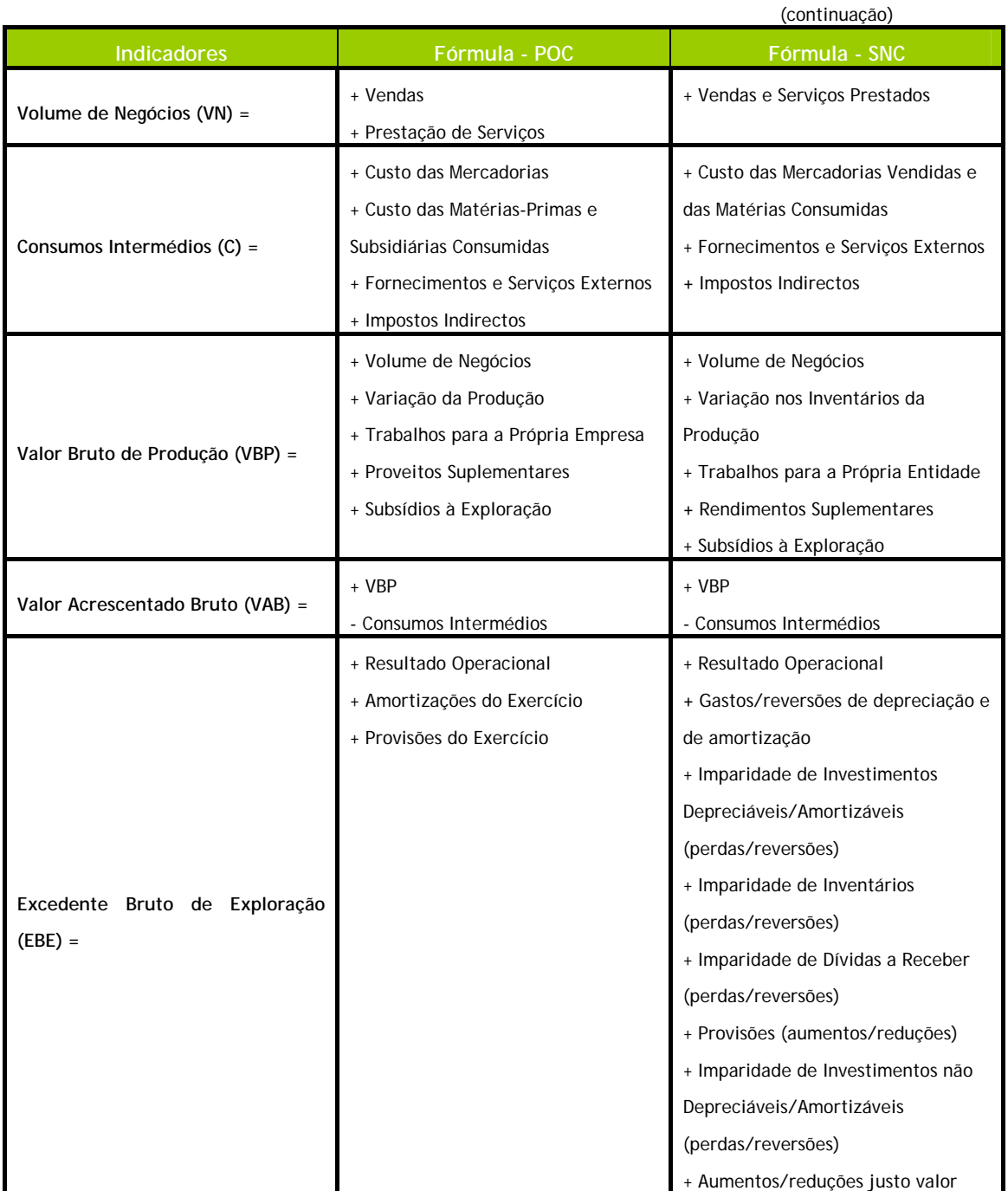

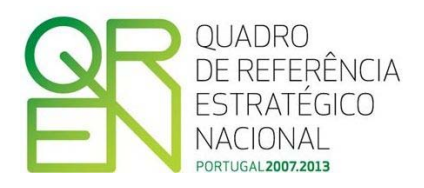

Rede Incentivos QREN, 31 de Janeiro de 2011

Gestor do PO Temático Factores de Competitividade Gestor do PO Regional do Norte **Carlos Lage**  Gestor do PO Regional do Centro **Alfredo Marques** Gestor do PO Regional do Alentejo **João Cordovil** Gestora do PO Regional de Lisboa **Maria Teresa Almeida**  Gestor do PO Regional do Algarve **João Faria**

**Nelson de Souza**